## **[Jogos Digitais da Católica](https://www1.unicap.br/tecnologicos/jogos/?p=3431) [lança dois cursos de extensão](https://www1.unicap.br/tecnologicos/jogos/?p=3431) [\[Atualizado\]](https://www1.unicap.br/tecnologicos/jogos/?p=3431)**

O curso de Jogos Digitais da Unicap lança dois cursos de extensão, um com foco em modelagem 3D, **Introdução a escultura de assets no Zbrush (nível básico),** e outro em programação 2D, **Introdução para programação de jogos 2D (nível básico)**. O objetivo é ajudar ao público interessando a ingressar nesta área de games. Os cursos são de curta duração, com início das aulas em março deste ano, no turno da tarde e serão realizados nos laboratórios do Curso de Jogos Digitais, da Unicap. As inscrições estão abertas até dia 5 de março. Quem se inscrever até o dia 30 des janeiro terá um desconto especial.

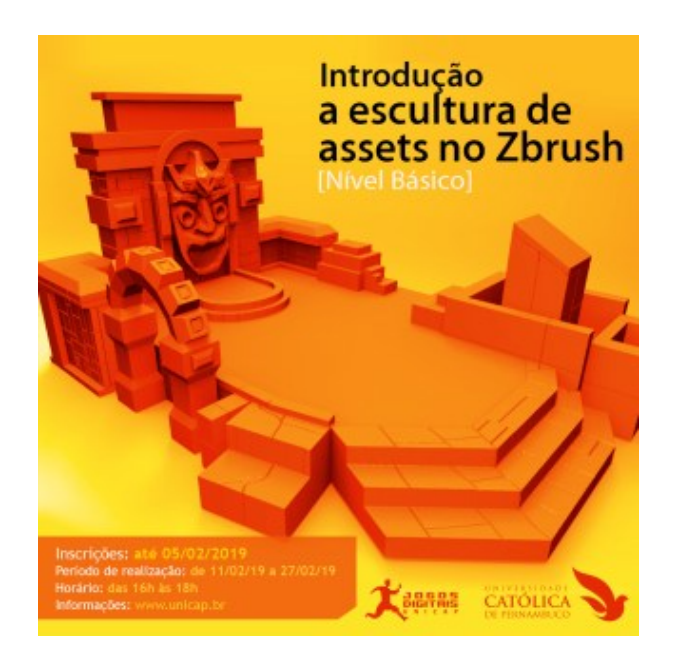

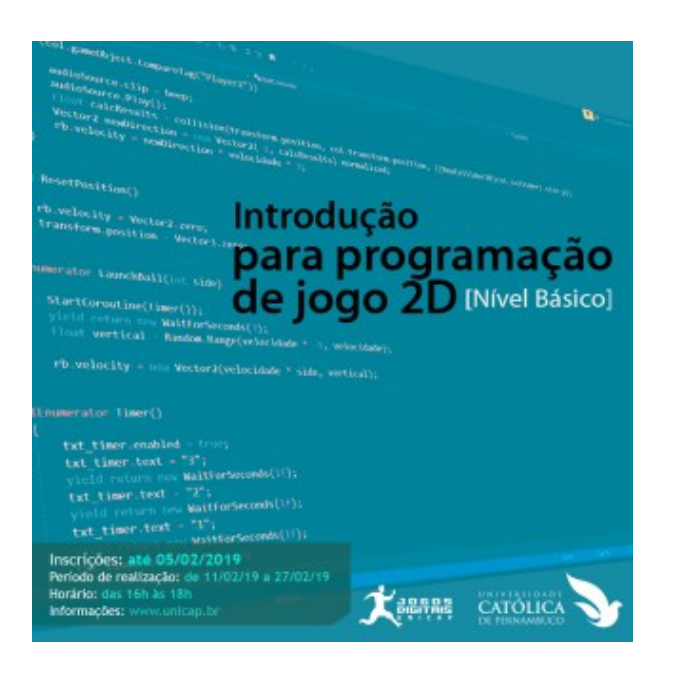

Quem quer atuar como artista ou modelador 3D na área de games pode fazer o curso de **[Introdução a escultura de assets no](https://www1.unicap.br/universidade/pages/?p=1909) [Zbrush \(nível básico\)](https://www1.unicap.br/universidade/pages/?p=1909)**, com o objetivo de capacitar estudantes sobre conceitos básicos de escultura e modelagem 3D, com o software ZBrush.

A outra opção, é para quem gosta de mexer em código ou pretende ser programador de jogos, pode se inscrever em **[Introdução para programação de jogos 2D \(nível básico\)](https://www1.unicap.br/universidade/pages/?p=1911)**, com o objetivo de capacitar estudantes sobre conceitos básicos de lógica de programação para jogos digitais 2D, usando o software Unity3D.

As aulas tem uma base teórica para iniciar as atividades práticas, objetivando que o aluno produza um artefato digital para sua introdução nesta área que movimenta bilhões de dólares em todo o mundo. Os cursos têm duração de duas semanas e meia e confere certificado ao final.

Informações sobre os cursos acesse:

**[Introdução a escultura de assets no Zbrush \(nível básico\)](https://www1.unicap.br/universidade/pages/?p=1909)**

**[Introdução para programação de jogos 2D \(nível básico\)](https://www1.unicap.br/universidade/pages/?p=1911)**